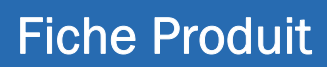

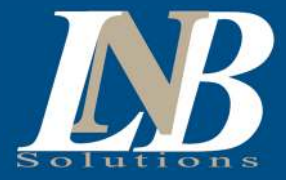

# Numérisation vers SOFI

Une numérisation des documents d'un résident dans la structure modulaire de SOFI

*« Numérisation vers SOFI »* est un service infonuagique permettant aux compagnies de transférer automatiquement des documents papier dans la fiche d'un résident selon l'indexation prédéfinie de SOFI. Ainsi, les utilisateurs pourront, en une action, directement à partir d'une imprimante multifonction, numériser des documents vers SOFI, en renseignant uniquement le numéro de dossier d'un résident et le module dans lequel le document doit être classé dans SOFI.

# Création d'un profil relié à votre établissement

La création d'un profil de numérisation fait partie de notre processus d'enrôlement sur notre portail et permet de définir les paramètres de la numérisation et de connexion au logiciel de SOFI.

#### *Exemple du Portail SOFIMF,*

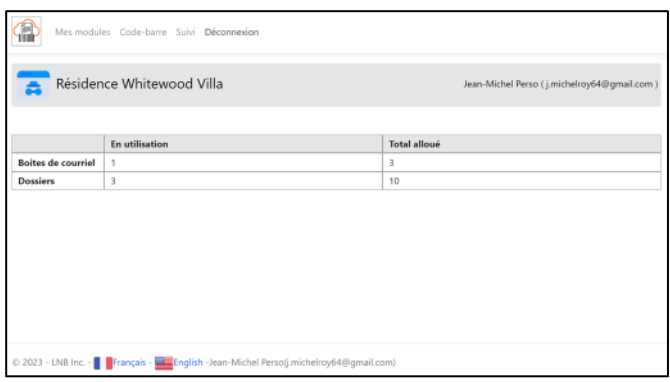

# Comment ça fonctionne!

#### Numérisation d'un document

A partir d'une imprimante MF, l'usager sélectionne l'option de numérisation vers courriel et

- Inscrit le courriel de service (ex. Sofi@votredomaine.com)
- Inscrit dans le champ sujet le # dossier ainsi que le code du module de SOFI dans le format [DOSSIER]@[CODE]

#### Exemple : 75E4CM0E3@BAIL

*Ici le document numérisé sera transmis vers SOFI et déposé dans le module BAIL du résident # 75E4CM0E3.*

# Intégration à votre compte Microsoft 365

L'usage de Microsoft M365 permet d'assurer la sécurité et l'authentification des transmissions. Nous sommes en mesure de surveiller une boîte de courriels de votre organisation si vous en possédez une ou nous pouvons vous en créer une, reliée à notre domaine SOFIMF.ca

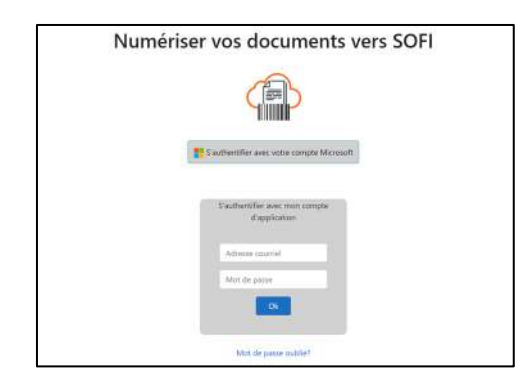

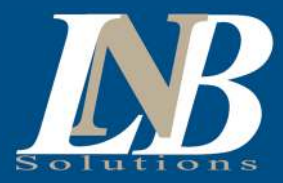

### Numérisation d'une suite de documents (en lot)

Si vous avez plusieurs documents pour un résident à être numérisés et déposés dans différents modules de SOFI;

- Le portail web permet d'imprimer des pages séparatrices ayant les codes barres du # dossier et des # modules désirés
- Insérer les pages séparatrices entre les documents que compose le lot,
	- o À partir d'une imprimante MF, l'usager choisit l'option de numérisation vers courriel et;
		- Sélectionne le courriel de service (ex. Sofi@votredomaine.com )
			- **Inscrit dans le sujet @SOFI**

# Exemples :

 $\frac{1}{2}$  Ecran / Tableau de bord – Suivi des numérisations  $\left| \right|$   $\frac{1}{2}$  Ecran / Impression des pages de séparation

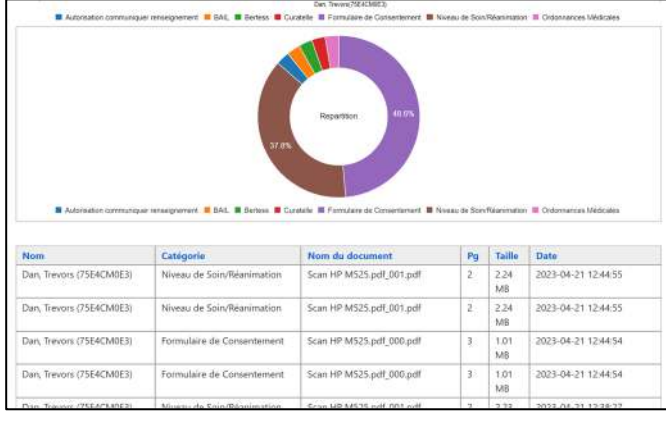

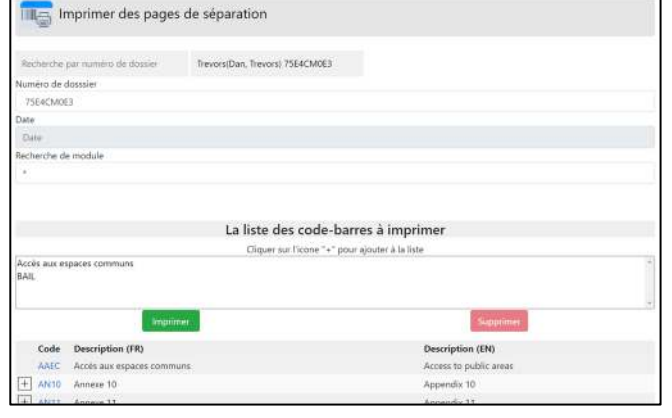

# Avantages :

- 1- Aucune installation et configuration requise sur vos ordinateurs et équipements informatiques
- 2- S'adapte à tous types d'imprimantes MF ayant la fonction « Numérisation vers courriel » peu importe la marque et le modèle;
- 3- Automatise et simplifie le processus de transfert de documents papier;
- 4- Sécurise le routage des documents et la traçabilité vers SOFI.

# Les prérequis :

- Un compte actif sur SOFI
- Un compte courriel sur Microsoft 365 (MS Office 365) *\* Possibilité d'utiliser un compte de courriel de notre domaine sofimf.ca moyennant des frais mensuels.*

#### IMF supportées

 Une imprimante multifonction ayant la fonctionnalité d'envoi par courriel activée

# Nous contacter :

Pour de l'information ou demander une proposition nous écrire à ventes@lnbinc.ca

Pour l'utilisation du logiciel, une licence est obligatoire. Vous pouvez demander une licence d'essai à support@lnbinc.ca

Tél : (418) 476-3153